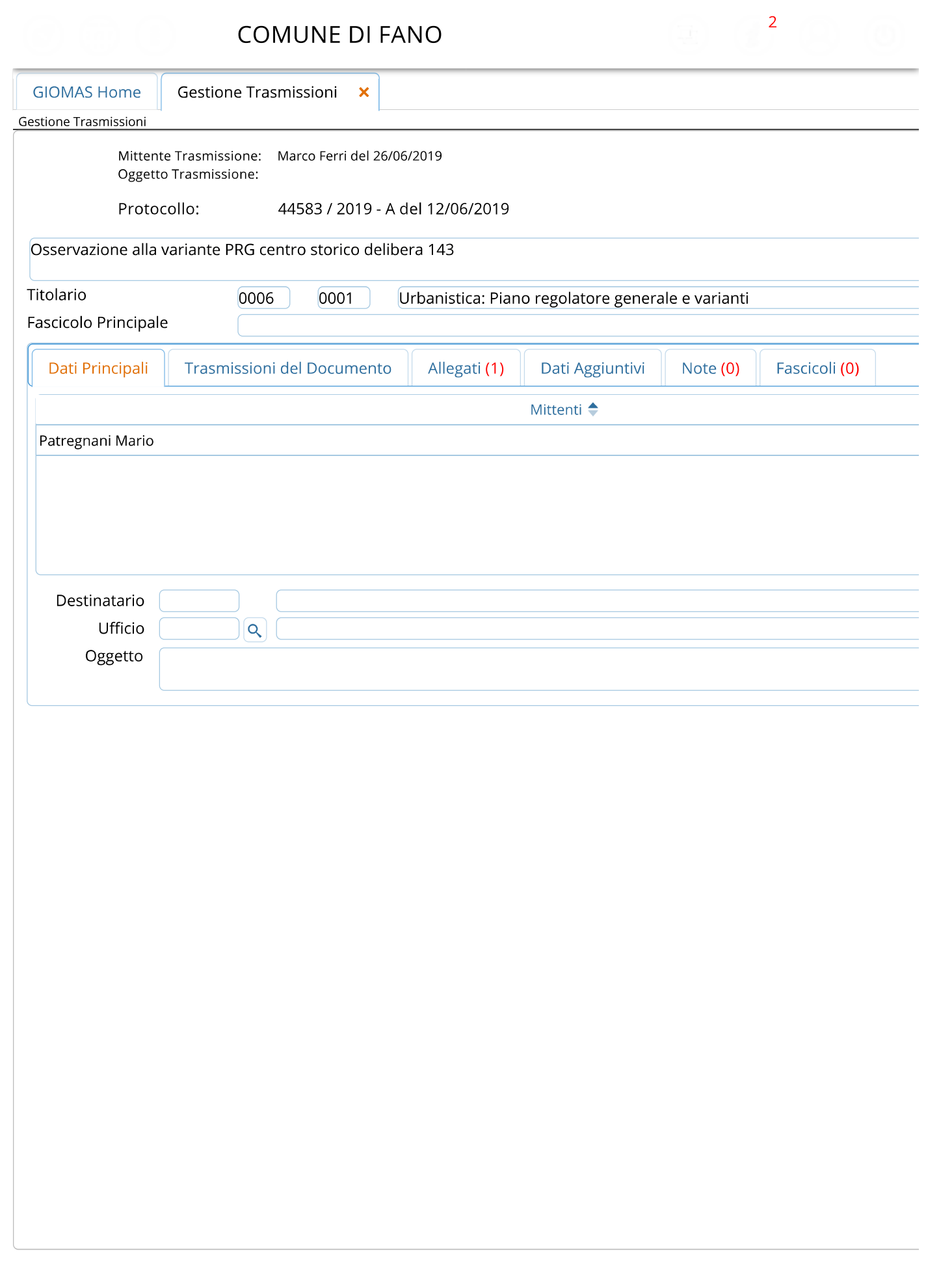

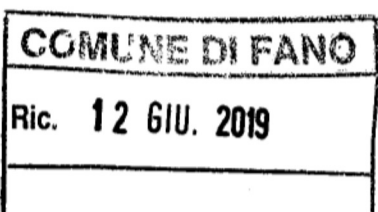

Al Sindaco del Comune di Fano Settore Urbanistica

## OSSERVAZIONE ALLA DELIBERA DI GIUNTA COMUNALE N.143 DEL 04/04/2019 - ART.13BIS DELLE NTA DEL PIANO PARTICOLAREGGIATO DEL CENTRO STORICO - IMPIANTI **TECNOLOGICI**

Con la presente si richiede che la norma venga modificata prevedendo l'installazione dei pannelli senza alterare la copertura esistente con i pannelli posizionati in parallelo alla falda di copertura al fine di non compromettere l'organismo edilizio esistente.

Si chiede inoltre di consentire, per motivi di efficienza energetica ed economica, di consentire l'installazione delle colorazioni standard dei pannelli fotovoltaici.

> Sig. Patregnani Mario Residente a Fano in Via della Mandria n.3 Unio Patropin